## Animation in a nutshell

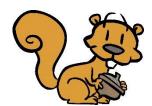

Alternatives to frame by frame animation

A tween is an animation command.

**A tween** animates objects by the software adding invisible keyframes in between

## **3 types of tweens**; each creates a different effect:

- 1) classic tween
- 2) shape tween
- 3) motion tween, the object...

| ■is a movie clip <b>symbol</b> ; | ■path is edited moving its points on the spline |
|----------------------------------|-------------------------------------------------|
| ■is a <b>24</b> fps              | ■spline (line) can be curved                    |
| can be moved to any end position | ■see more about <b>Motion Tween</b> below       |

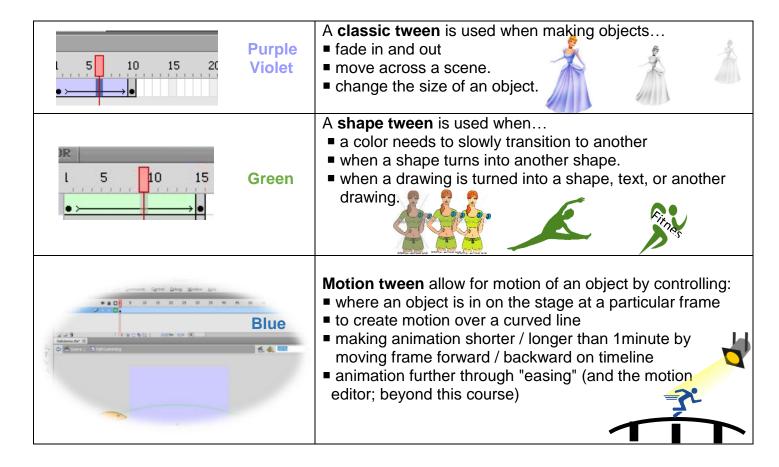

To create a tween animation: insert 1 of the 3 types of tweens in between 2 keyframes

Beware of: in Flash CS4, motion tween is now called "classic" tween.

3 types of Symbols: Movie Clip : Graphic : Button

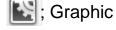

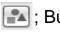

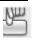